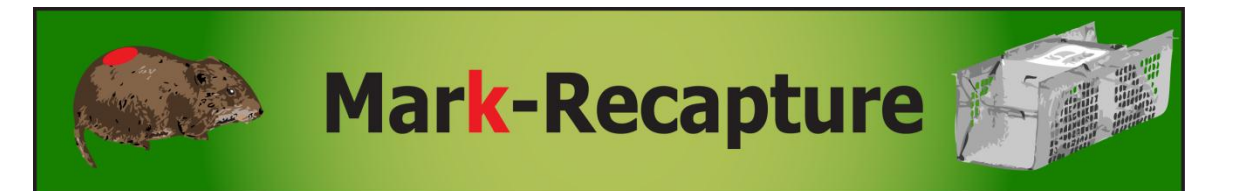

The number of individuals in a population, or *population size*, is perhaps the most important thing to know about a population. This is most clear in cases where ecologists are working to help endangered species, when an accurate count or estimate of population size is critical to assessing their success. Ideally, population ecologists would have an exact count of all the individuals in a population at all times. Obviously, this would rarely be the case and, in most cases, accurately counting all the individuals in a population is impossible. This model is an in-depth exploration of the mark-recapture method of estimating population size

## **Model details**

This model simulates a population of meadow voles that can be trapped, marked, released, and re-trapped (Figure 1). This advanced model assumes familiarity with the Lincoln-Peterson estimate of population size. It is designed to be used in exploring how factors such as: population distribution, trap experience (learning to avoid or seek out traps), population size, and sampling effort affect the precision and accuracy of the estimate.

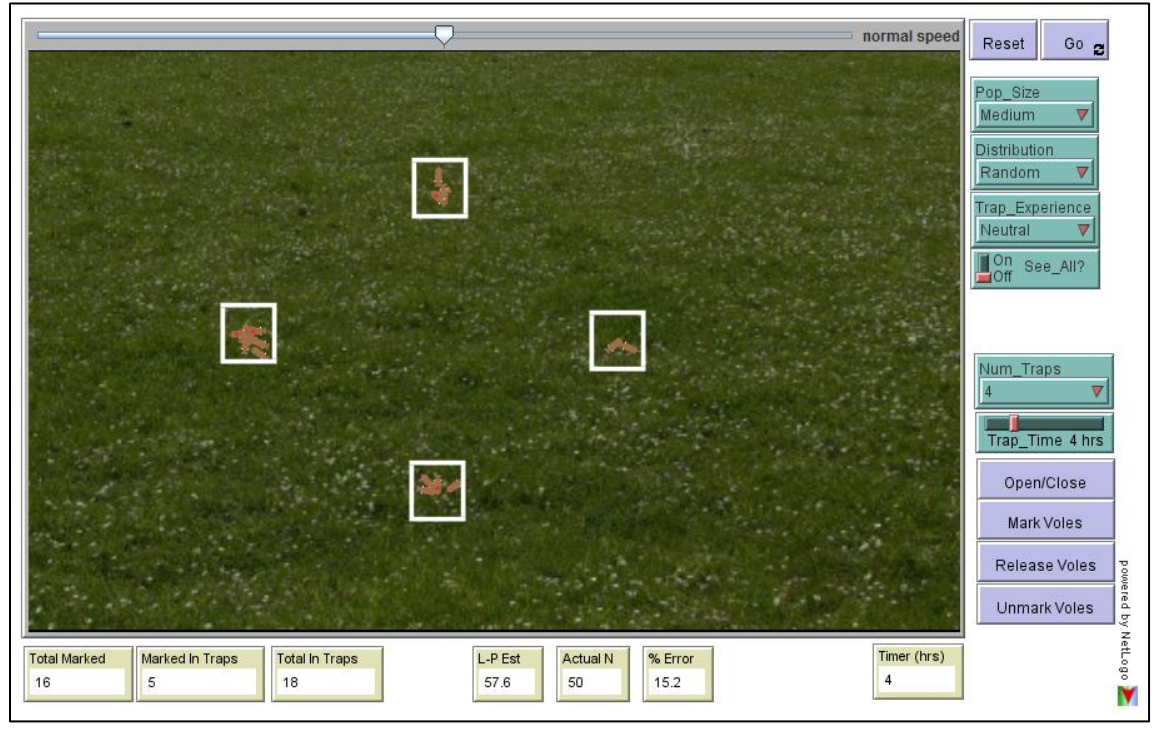

**Figure 1.** Screen shot of the Mark-Recapture model

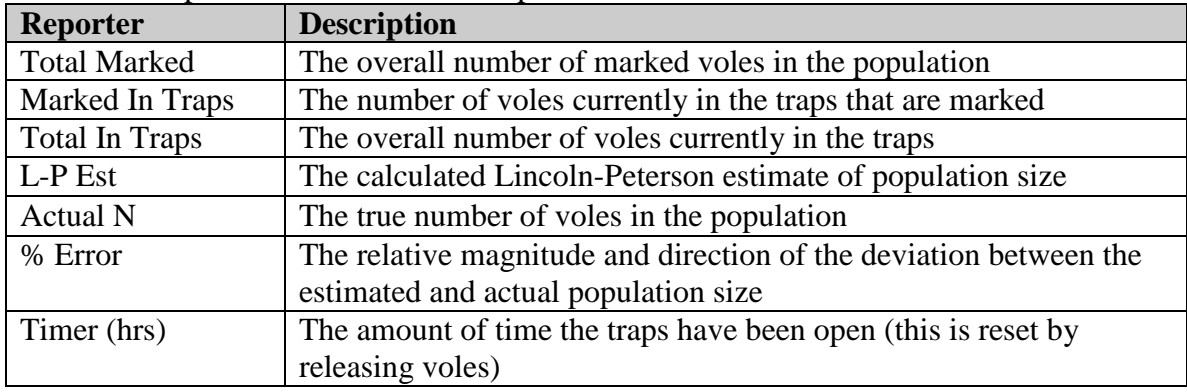

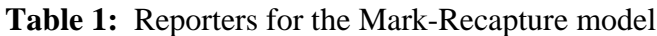

**Table 2:** Controls for the Mark-Recapture model

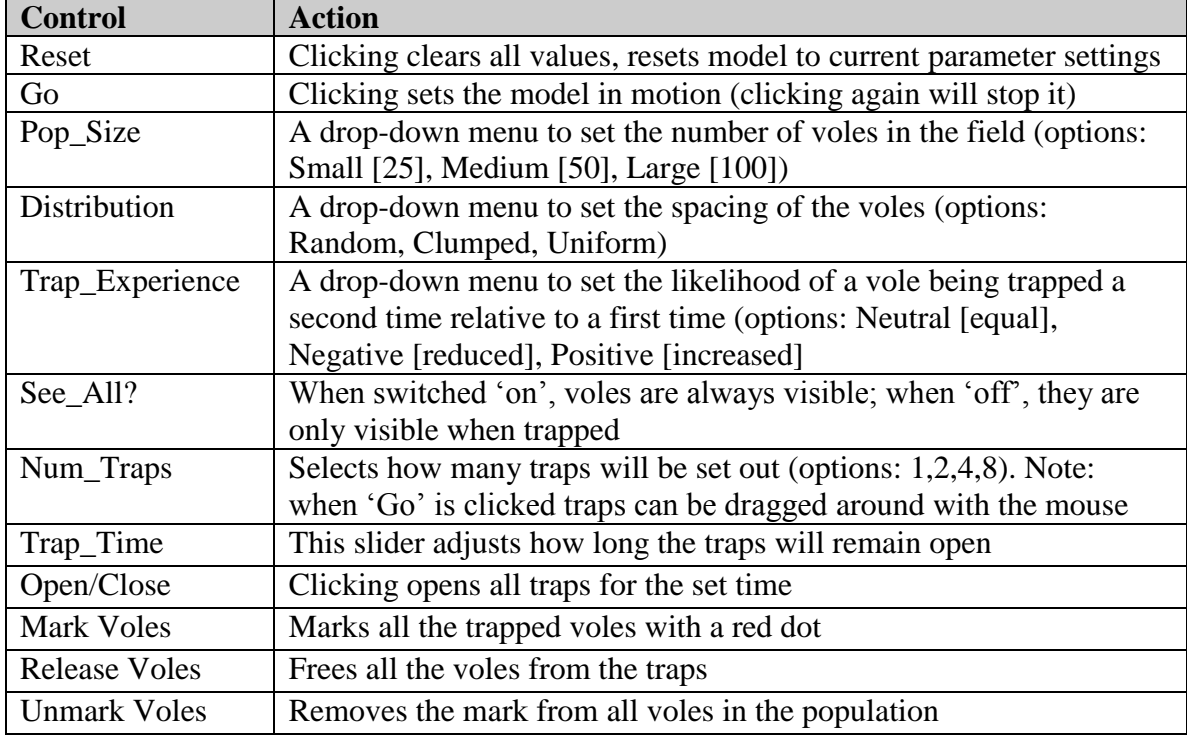

*Copyright 2012, Virtual Biology Lab, all rights reserved.*